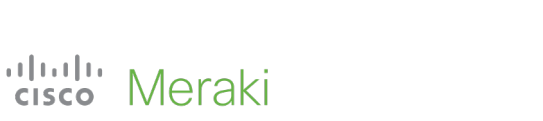

### **Meraki Workshop**

# **Meraki Automation using Python Workshop**

Get started on automating your Meraki deployments using Python.

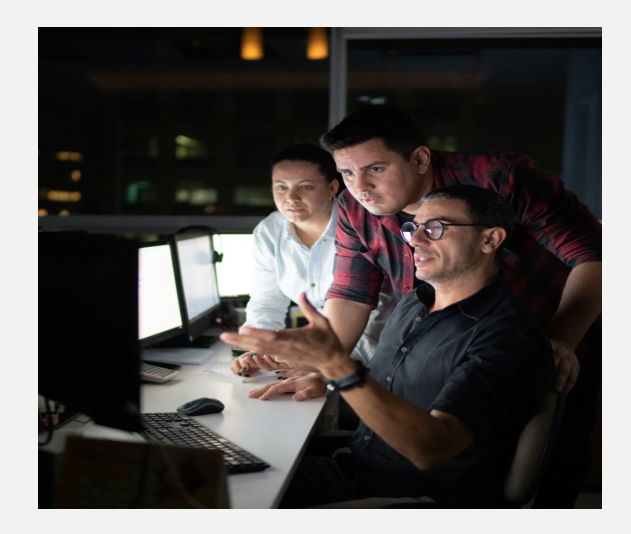

## **Workshop Objectives**

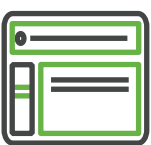

#### **Meraki Platform**

Learn about the benefits of the Meraki Platform from an Automation perspective

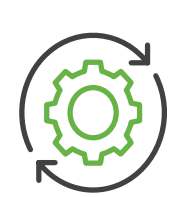

#### **Meraki API use cases**

Learn through Scenarios and Demo's how to use Meraki APIs to solve challenges

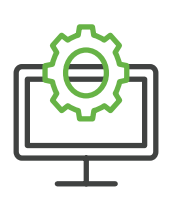

#### **Python concepts**

Learn the necessary Python concepts needed to write Meraki Automation Scripts

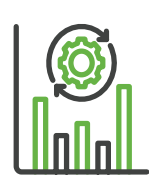

#### **Meraki API Types**

Define the various types of APIs available on the Meraki Dashboard

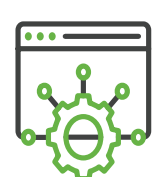

#### **REST API**

Learn the basics of REST API which the Meraki Dashboard uses.

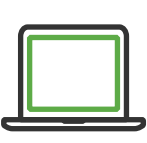

#### **Hands on Exercises**

Practice code during the workshop and a final exercise will show how to approach a challenge and write a code for it.